# Aplicaciones del modelo de regresión de Poisson: cálculo de predicciones

#### **Contents**

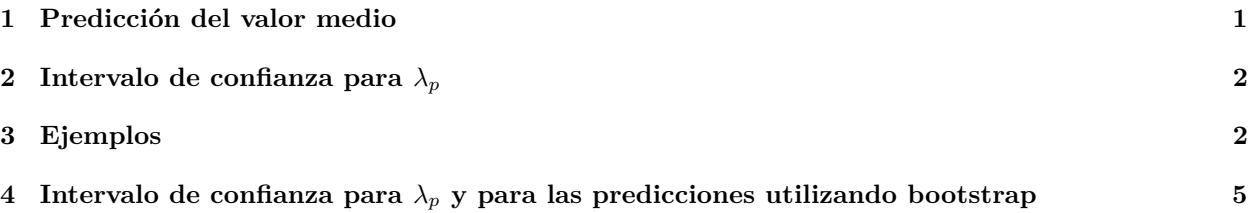

### <span id="page-0-0"></span>**1 Predicción del valor medio**

Sea el modelo de regresión de Poisson

$$
P(Y_i = y_i) = \frac{e^{-\lambda_i} \lambda_i^{y_i}}{y_i!}, \quad y_i = 0, 1, 2, 3, \dots, \quad i = 1, 2, \dots, n
$$

donde:

$$
\lambda_i = exp(x_i^T \beta)
$$

$$
x_i = \begin{bmatrix} 1 \\ x_{1i} \\ x_{2i} \\ \vdots \\ x_{ki} \end{bmatrix}, \quad \beta = \begin{bmatrix} \beta_0 \\ \beta_1 \\ \beta_2 \\ \vdots \\ \beta_k \end{bmatrix}
$$

Estamos interesados en el valor de la respuesta para los regresores  $x_p^T = [1 \ x_{1p} \ x_{2p} \ \cdots \ x_{kp}]$ . El valor predicho de  $\lambda_i$  en  $x_p$  es:

$$
\hat{\lambda}_p = exp(x_p^T \hat{\beta})
$$

donde $\hat{\beta}$ es el vector de parámetros estimados:

$$
\hat{\beta} = \begin{bmatrix} \hat{\beta}_0 \\ \hat{\beta}_1 \\ \hat{\beta}_2 \\ \vdots \\ \hat{\beta}_k \end{bmatrix}
$$

El valor  $\hat{\lambda}_p$  es la predicción del valor medio de Y en  $x_p$ , ya que por las propiedades de la distribución de Poisson

$$
E[Y|Y \sim Poisson(\lambda_p)] = \lambda_p
$$

# <span id="page-1-0"></span>**2** Intervalo de confianza para  $\lambda_p$

Se tiene que

$$
\hat{\beta} \sim N(\beta, (X^TWX)^{-1})
$$

Por tanto

$$
x_p^T \hat{\beta} \sim N(x_p^T \beta, x_p^T (X^T W X)^{-1} x_p)
$$

ya que

$$
E[x_p^T\hat{\beta}] = x_p^TE[\hat{\beta}] = x_p^T\beta
$$

y

$$
Var[x_p^T\hat{\beta}] = x_p^T Var[\hat{\beta}]x_p = x_p^T (X^T W X)^{-1} x_p
$$

Por tanto, el intervalo de confianza para  $x_p^T \beta$  es

$$
x_p^T \hat{\beta} - z_{\alpha/2} \sqrt{x_p^T (X^T W X)^{-1} x_p} \le x_p^T \beta \le x_p^T \hat{\beta} + z_{\alpha/2} \sqrt{x_p^T (X^T W X)^{-1} x_p}
$$

Si llamamos:

$$
L_p = x_p^T \hat{\beta} - z_{\alpha/2} \sqrt{x_p^T (X^T W X)^{-1} x_p} U_p = x_p^T \hat{\beta} + z_{\alpha/2} \sqrt{x_p^T (X^T W X)^{-1} x_p}
$$

se tiene que

$$
exp(L_p) \leq \lambda_p \leq exp(U_p)
$$

donde se recuerda que

$$
\lambda_p = exp(x_p^T \beta)
$$

## <span id="page-1-1"></span>**3 Ejemplos**

```
d = read.csv("datos/Aircraft_Damage.csv")
d$bomber = factor(d$bomber, labels = c("A4", "A6"))
```
Primero estimamos el modelo:

```
m = glm(damage ~ bomber + load + experience, data = d, family = poisson)summary(m)
```

```
##
## Call:
## glm(formula = damage ~ bomber + load + experience, family = poisson,
## data = d)
##
## Coefficients:
## Estimate Std. Error z value Pr(>|z|)
## (Intercept) -0.406023 0.877489 -0.463 0.6436
## bomberA6 0.568772 0.504372 1.128 0.2595
## load 0.165425 0.067541 2.449 0.0143 *
## experience -0.013522 0.008281 -1.633 0.1025
## ---
## Signif. codes: 0 '***' 0.001 '**' 0.01 '*' 0.05 '.' 0.1 ' ' 1
##
## (Dispersion parameter for poisson family taken to be 1)
##
## Null deviance: 53.883 on 29 degrees of freedom
## Residual deviance: 25.953 on 26 degrees of freedom
## AIC: 87.649
##
## Number of Fisher Scoring iterations: 5
Queremos calcular la predicción en bomber = A-4 (0), load = 6, experience = 75:
xp = c(1, 0, 6, 75)beta_e = coef(m)( lambda_p = exp(t(xp) %*% beta_e) )
\sharp # [, 1]
## [1,] 0.6520434
Para calcular el intervalo de confianza:
source("funciones/poisson_funciones.R")
H = \text{poisson} hess(coef(m), model.matrix(m))
xp = matrix(xp, ncol = 1)(se = sqrt(- t(xp) % solve(H) % x p)
\sharp # [, 1]
## [1,] 0.3168692
alfa = 0.05Lp = t(xp) %*% beta_e - qnorm(1-alfa/2)*se
Up = t(xp) %*% beta_e + qnorm(1-alfa/2)*se
# limite inferior intrevalo confianza
exp(Lp)
## [,1]
## [1,] 0.3503942
# limite superior intrevalo confianza
exp(Up)
## [,1]
## [1,] 1.213378
```
Con R, podemos predecir el valor medio  $\hat{\lambda}_p$ :

```
xp\_df = data-frame(bomber = "A4", load = 6, experience = 75)(pred = predict(m, newdata = xp_df, type = "response")
```
## 1 ## 0.6520434

Para calcular el intervalo de confianza tenemos que trabajar con el *link*. En regresión de Poisson el link es:

```
log(\lambda_i) = x_i^T \beta
```

```
(pred = predict(m, newdata = xp_df, type = "link", se.fit = T))## $fit
## 1
## -0.4276442
##
## $se.fit
## [1] 0.3168688
##
## $residual.scale
## [1] 1
alfa = 0.05Lp = pred$fit - qnorm(1-\text{alfa}/2)*\text{pred$se.fit}Up = pred$fit + qnorm(1-alfa/2)*pred$se.fit# limite inferior intervalo confianza
exp(Lp)
## 1
## 0.3503945
# limite superior intervalo confianza
exp(Up)
```

```
## 1
## 1.213377
```
Por tanto, la probabilidad predicha de que el avión A-4, con carga 6 y experiencia 75 tenga 2 daños es:

$$
P(\hat{y}_p = y) = \frac{e^{-\hat{\lambda}_p} \hat{\lambda}_p^y}{y!}, \quad y = 0, 1, 2, 3, ...
$$

dpois(2,lambda\_p)

## [1] 0.1107501

Con intervalo de confianza

c(dpois(2,exp(Lp)), dpois(2,exp(Up)))

## [1] 0.04324244 0.21877542

## <span id="page-4-0"></span>**4 Intervalo de confianza para** *λ<sup>p</sup>* **y para las predicciones utilizando bootstrap**

```
set.seed(99)
B = 500n = nrow(d)link_B = rep(0, B)lambda_B = rep(0,B)pred_B = rep(0,B)for (b in 1:B){
   pos_b = sample(1:n, n, replace = T)d_b = d[pos_b],m_b = glm(damage ~ bomber + load + experience, data = d_b, family = poisson)link_B[b] = t(xp) %*% coef(m_b)
   lambda_B[b] = exp(t(xp) % (\circ) (\circ) (\circ) (\circ) (\circ) (\circ) (\circ) (\circ) (\circ) (\circ) (\circ) (\circ) (\circ) (\circ) (\circ) (\circ) (\circ) (\circ) (\circ) (\circ) (\circ) (\circ) (\circ) (\circ) (\circ) (\circ) (\circ) (\circ) (\circ) (\circpred_B[b] = \text{ppois}(2, \text{lambda_B[b])}
```
• Prediccion puntual de  $\lambda_p$  calculada con bootstrap:

```
mean(lambda_B)
```
## [1] 0.6249749

• Standard error calculado con bootstrap:

 $(se_B = sd(link_B))$ 

## [1] 0.2640387

• Invervalo de confianza calculados con bootstrap (utilizando el standard error predicho):

```
alfa = 0.05Lp = mean(link_B) - qnorm(1-alfa/2)*se_BUp = mean(link_B) + qnorm(1-alfa/2)*se_B# limite inferior intervalo confianza
exp(Lp)
```

```
## [1] 0.3604519
# limite superior intervalo confianza
exp(Up)
```
## [1] 1.014723

• Invervalo de confianza calculados con bootstrap (utilizando los cuantiles):

```
alfa = 0.05quantile(lambda_B, probs = c(alfa/2,1-alfa/2))
```
## 2.5% 97.5% ## 0.3419917 0.9250180

• Invervalo de confianza para los valores predichos:

alfa =  $0.05$ quantile( $pred_B$ ,  $probs = c(alfa/2, 1-alfa/2)$ ) ## 2.5% 97.5%

## 0.9329603 0.9948271